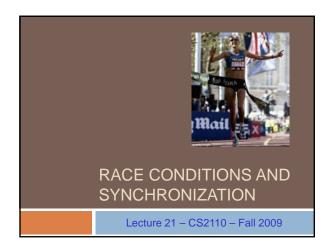

### Reminder

- □ A "race condition" arises if two threads try and share some data
- One updates it and the other reads it, or both update the data
- □ In such cases it is possible that we could see the data "in the middle" of being updated
  - A "race condition": correctness depends on the update racing to completion without the reader managing to glimpse the in-progress update
  - Synchronization (aka mutual exclusion) solves this

### 

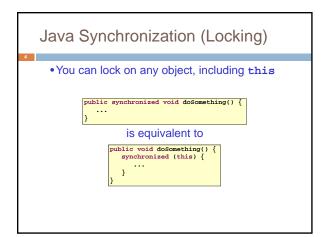

### How locking works

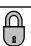

- Only one thread can "hold" a lock at a time
  - □ If several request the same lock, Java somehow decides which will get it
- The lock is released when the thread leaves the synchronization block
  - synchronized(someObject) { protected code }
  - The protected code has a *mutual exclusion* guarantee: At most one thread can be in it
- When released, some other thread can acquire the lock

### Locks are associated with objects

- □ Every Object has its own built-in lock
  - Just the same, some applications prefer to create special classes of objects to use just for locking
  - This is a stylistic decision and you should agree on it with your teammates or learn the company policy if you work at a company
- Code is "thread safe" if it can handle multiple threads using it... otherwise it is "unsafe"

### File Locking: Same idea

- In file systems, if two or more processes could modify a file simultaneously, this could result in data corruption
  - A process must open a file to modify it gives exclusive access until it is closed
  - Multiple processes can open the same file to read it
- This *file locking* synchronization rule is enforced by the operating system

### Deadlock

- •The downside of locking deadlock
- A deadlock occurs when two or more competing threads each hold a lock, and each are waiting for the other to relinquish a lock, so neither ever does
- Example:
  - thread A tries to open file X, then file Y
  - thread B tries to open file Y, then file X
  - A gets X, B gets Y
  - Each is waiting for the other forever

## Visualizing deadlock A has a lock on X wants a lock on Y Process B Process B Y B has a lock on Y wants a lock on X

### Deadlocks always involve cycles

- They can include 2 or more threads or processes in a waiting cycle
  - Other properties:
    - The locks need to be mutually exclusive (no sharing of the objects being locked)
    - ☐ The application won't give up and go away (no timer associated with the lock request)
    - □ There are no mechanisms for one thread to take locked resources away from another thread no "preemption"

### wait/notify

- A mechanism for event-driven activation of threads
- Animation threads and the GUI eventdispatching thread in can interact via wait/notify

```
animator:

boolean isRunning = true;

public synchronized void run() {
    while (true) {
        while (isRunning) {
            //do one step of simulation
        }
        try {
                 waits notification
        } catch (InterruptedException ie) {}
        isRunning = true;
    }

notifies processes waiting
    for animator lock

notifies processes waiting
    for animator lock

public void restartAnimation() {
        synchronized(animator) {
            animator.notify();
        }
}
```

### A producer/consumer example

- Thread A produces loaves of bread and puts them on a shelf with capacity K
  - □ For example, maybe K=10
- Thread B consumes the loaves by taking them off the shelf
  - □ Thread A doesn't want to overload the shelf
  - □ Thread B doesn't wait to leave with empty arms

producer

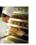

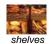

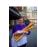

consumer

### Producer/Consumer example

### Things to notice

- Wait needs to wait on the same Object that you used for synchronizing (in our example, "this", which is this instance of the Bakery)
- Notify wakes up just one waiting thread, notifyall wakes all of them up
- We used a while loop because we can't predict exactly which thread will wake up "next"

### Trickier example

- Suppose we want to use locking in a BST
  - □ Goal: allow multiple threads to search the tree
  - But don't want an insertion to cause a search thread to throw an exception

Code we're given is unsafe

### Attempt #1

- Just make both put and get synchronized:
  - □ public synchronized Object get(...) { ... }
  - public synchronized void put(...) { ... }
- □ Let's have a look....

### 

### Attempt #1

same thing

- Just make both put and get synchronized:
  - □ public synchronized Object get(...) { ... }
  - public synchronized void put(...) { ... }
- □ This works but it kills ALL concurrency
  - Only one thread can look at the tree at a time
  - □ Even if all the threads were doing "get"!

# Put(Ernie, eb0) Freddy netid: ff1 Ge@Martin mg8 Andy cd4 Andy am7 Darleen dd9 Ernie gb0

## □ put uses synchronized in method declaration □ So it locks every node it visits □ get tries to be fancy: // Returns value if found, else null public Object get(Object goal) { synchronized(filis) { if(name.equals(goal)) return value; if(name.equals(goal)) o) return left==null? null; left.get(goal); return right==null? null; right.get(goal); } □ Actually this is identical to attempt 1! It only looks different but in fact is doing exactly the

```
Attempt #3

// Returns value if found, else null
public Object get(Object goal) {
    boolean checkLeft = false, checkRight = false;
    synchronized(this) {
        if (name.equals(goal)) return value;
        if (left=mull) return null; else checkLeft = true;
        } else {
            relinquishes lock on this - next lines are "unprotected"
            if (checkLeft) return left.get(goal);
            if (heckRight) return right.get(goal);

            /* Never executed but keeps Java happy */ return null;
}

Risk: "get" (read-only) threads sometimes look at nodes without locks, but "put" always updates those same nodes.

According to JDK rules this is unsafe
```

## Attempt #3 illustrates risks The hardware itself actually needs us to use locking and attempt 3, although it looks right in Java, could actually malfunction in various ways Issue: put updates several fields: parent.left (or parent.right) for its parent node this.left and this.right and this.name and this.value When locking is used correctly, multicore hardware will correctly implement the updates But if you look at values without locking, as we did in Attempt #3, hardware can malfunction!

### Why can hardware malfunction?

- □ Issue here is covered in cs3410 & cs4410
  - □ Problem is that the hardware was designed under the requirement that if threads contend to access shared memory, then readers and writers must use locks
  - Solutions #1 and #2 used locks and so they worked, but had no concurrency
  - □ Solution #3 violated the hardware rules and so you could see various kinds of garbage in the fields you
- □ In fact it is quite hard to design concurrent data structures that respect the hardware rules

### Summary

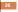

- Use of multiple processes and multiple threads within each process can exploit concurrency

  Which may be real (multicore) or "virtual" (an illusion)
- But when using threads, beware!
- Must lock (synchronize) any shared memory to avoid non-determinism and race conditions
- Yet synchronization also creates risk of deadlocks
- Even with proper locking concurrent programs can have other problems such as "livelock"
- Serious treatment of concurrency is a complex topic (covered in more detail in cs3410 and cs4410)
   ECE/CS 3420, looks at why the hardware has this issue but not from the perspective of writing concurrent code